# **Audacious - Bug #1208**

# **Volume changes for PipeWire are not reflected in PulseAudio Volume Control**

April 07, 2023 21:12 - Artem S. Tashkinov

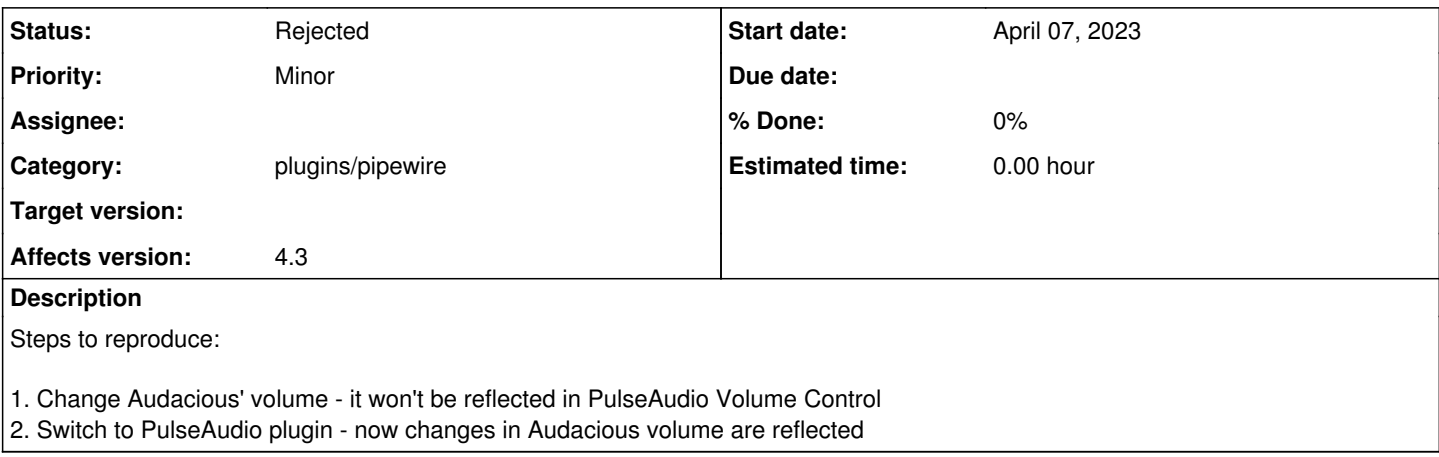

#### **History**

#### **#1 - April 12, 2023 21:35 - Thomas Lange**

*- Subject changed from Volume control for PipeWire plugin is broken to Volume changes for PipeWire are not reflected in PulseAudio Volume Control*

*- File Screencast.ogv added*

Volume changes in Audacious are reflected in pavucontrol here, see the attached video. What's not working is the other way because Audacious stores the volume in its config file.

Is this the issue you wanted to describe?

## **#2 - April 12, 2023 21:41 - Thomas Lange**

*- Category changed from libaudcore to plugins/pipewire*

### **#3 - April 23, 2023 06:33 - Artem S. Tashkinov**

In Fedora 38 I can no longer reproduce this bug. Sorry for the noise.

### **#4 - April 23, 2023 16:29 - Thomas Lange**

*- Status changed from New to Rejected*

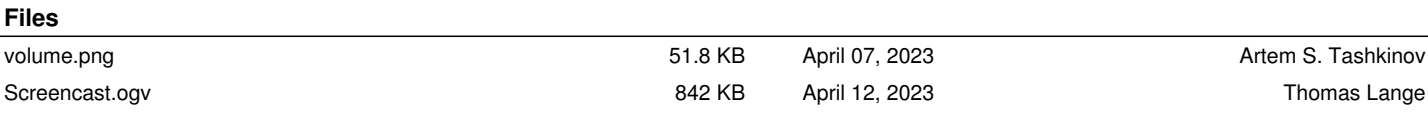